## Windows Media Player Has Stopped Working Error Message >>>CLICK HERE<<<

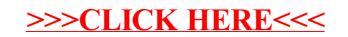